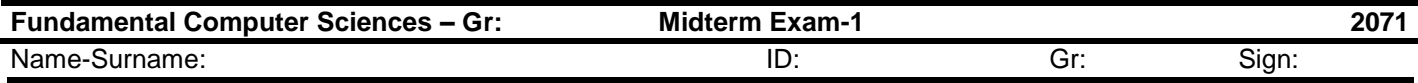

Type a matlab code to calculate elementary product of 2. and 5. columns of a matrix (20p).

>>

 Write a script file to generate up sequence by using while loop (40p).  $= x(k)/2$  if  $x(k)$  is even

x(k+1)

 $= 3*x(k)+1$  if  $x(k)$  is odd

 Create a user defined function named "drop.m" which computes a falling objects velocity and distance.The velocity and distance of a falling object is given by

$$
v = v_0 + gt
$$
  

$$
d = \frac{1}{2}gt^2 + v_0t
$$

Here, v and d are the final velocity and distance of a falling object after time t respectively.  $v_0$  is the initial velocity of the object and g is the acceleration of gravity (9.81). Test your program appropriate input and output arguments (40p).